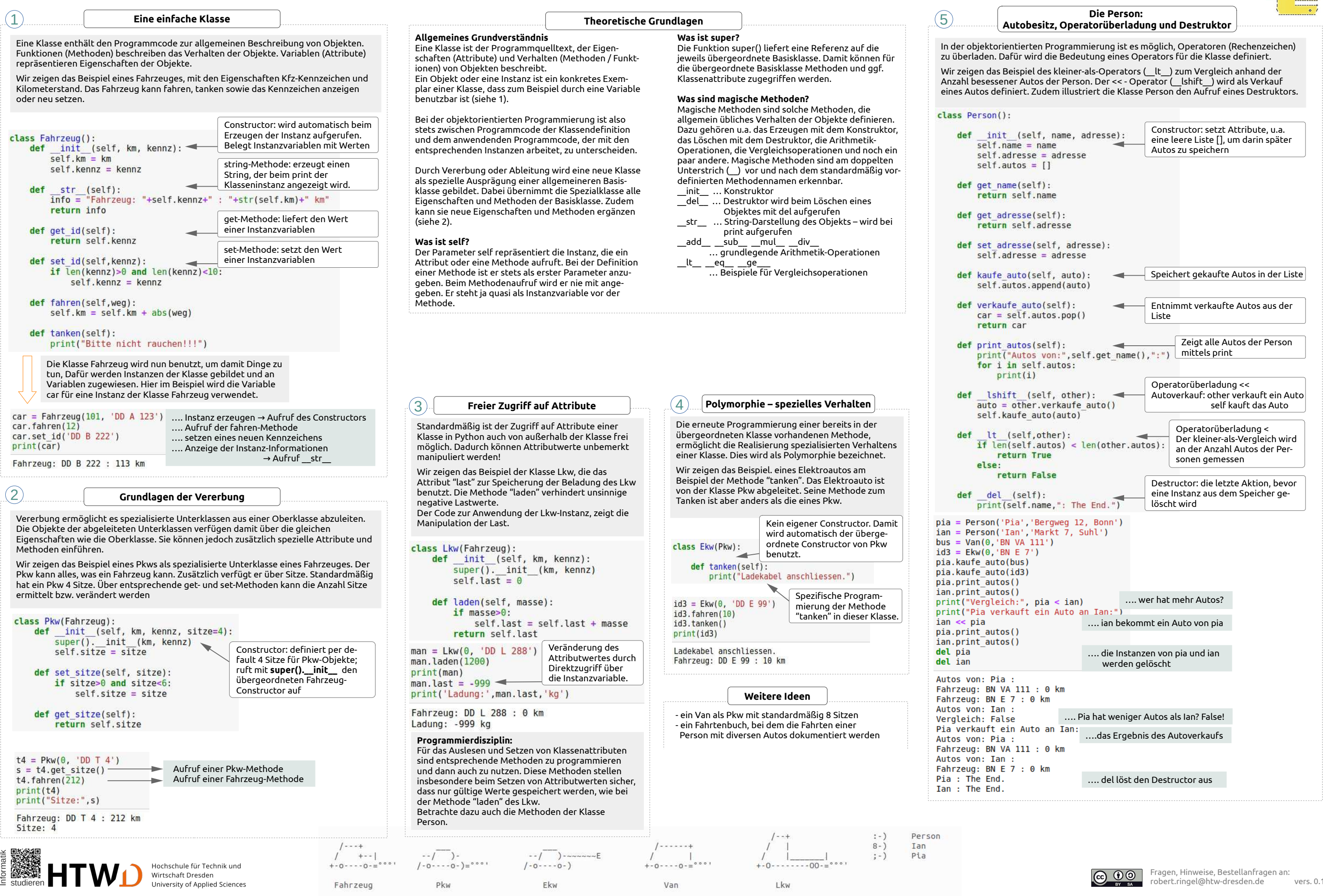

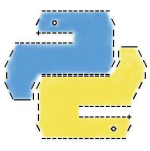

## **Python – Grundlagen objektorientierter Programmierung**